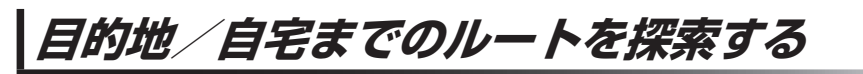

現在地から目的地/自宅までのルートを探索し、地図上に表示します。

**目的地を探索する**

**1**

地図をスクロールし、カーソル $(-\frac{1}{1})$ を目的地に合わせ、 ■→ 目的地にする をタッチする。

:ルート探索完了後、 案内スタート をタッチすると、ルート案内を開始します。 ※走行すると 案内スタート をタッチしなくても自動的にルート案内を開始します。

相左拼 アリアッテつ戻る アリアッテつ戻る 最詳細地図を  $\mathbf{1}$ 。<br>丁启 選んでおくと、 រងក 中词 **た 久扇橋** 位置の誤差が 少なくなります。 東深川橋  $\overline{a}$ **1** -1 深川江戸資料館 X閉  $\Delta$ 面卷解汗面皮片

有料道路上に設定するかどうか確認メッセージがでたとき、有料道路上(高速道路、都市高速道路を 含む)に設定する場合は 有料道路 を、一般道路上に設定する場合は 一般道路 をタッチしてください。 お知らせー

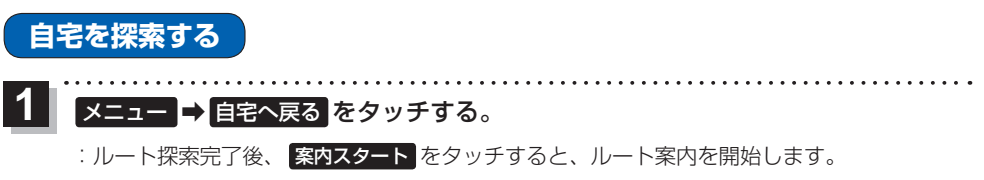

※走行すると 案内スタート をタッチしなくても自動的にルート案内を開始します。

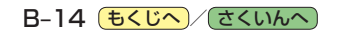